# NISANTASI<br>ÜNIVERSITESI

Microsoft Access - Makrolar, Veri Alma ve Verme İşlemleri

NİŞANTAŞI ÜNİVERSİTESİ © 1

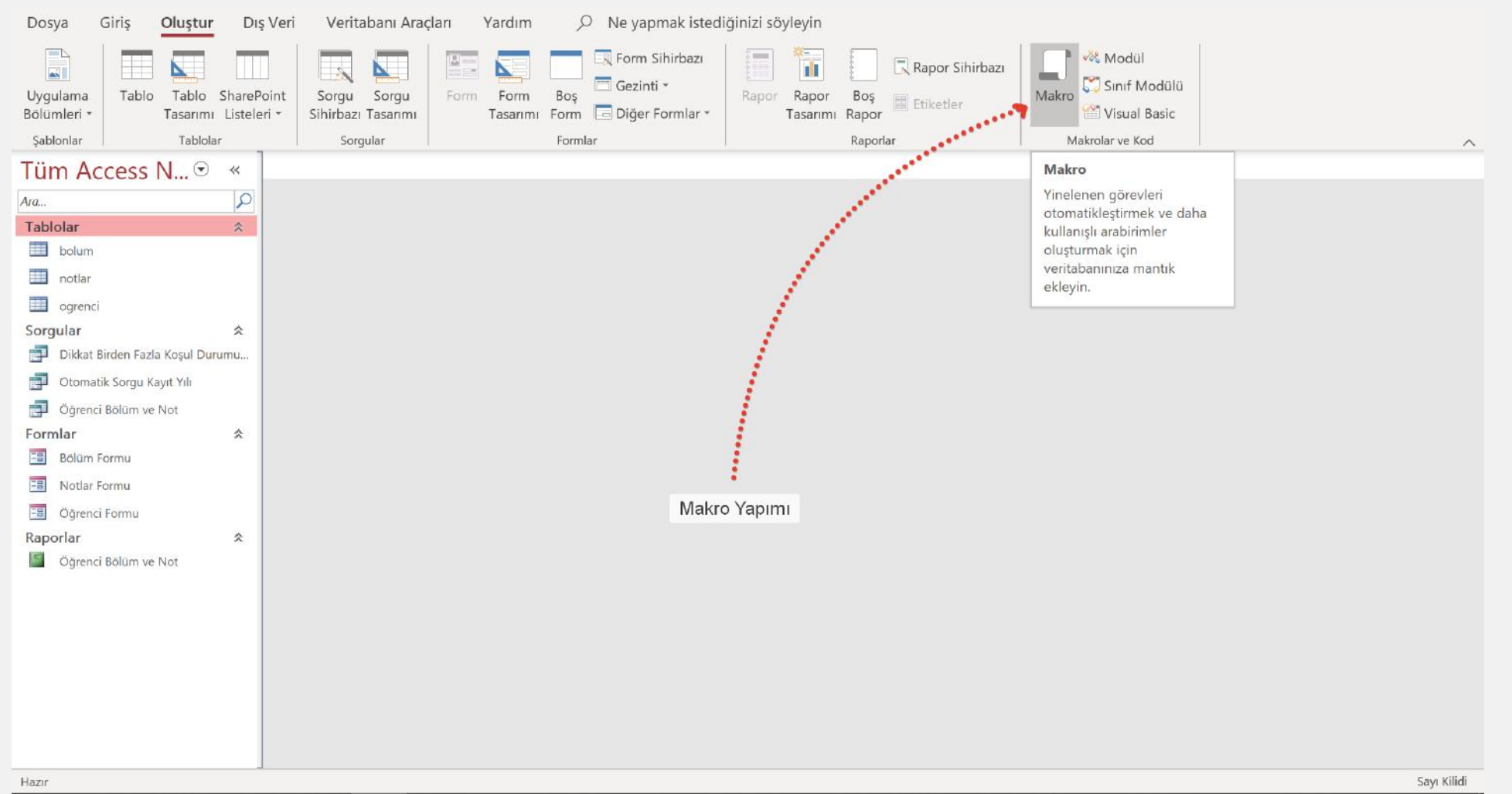

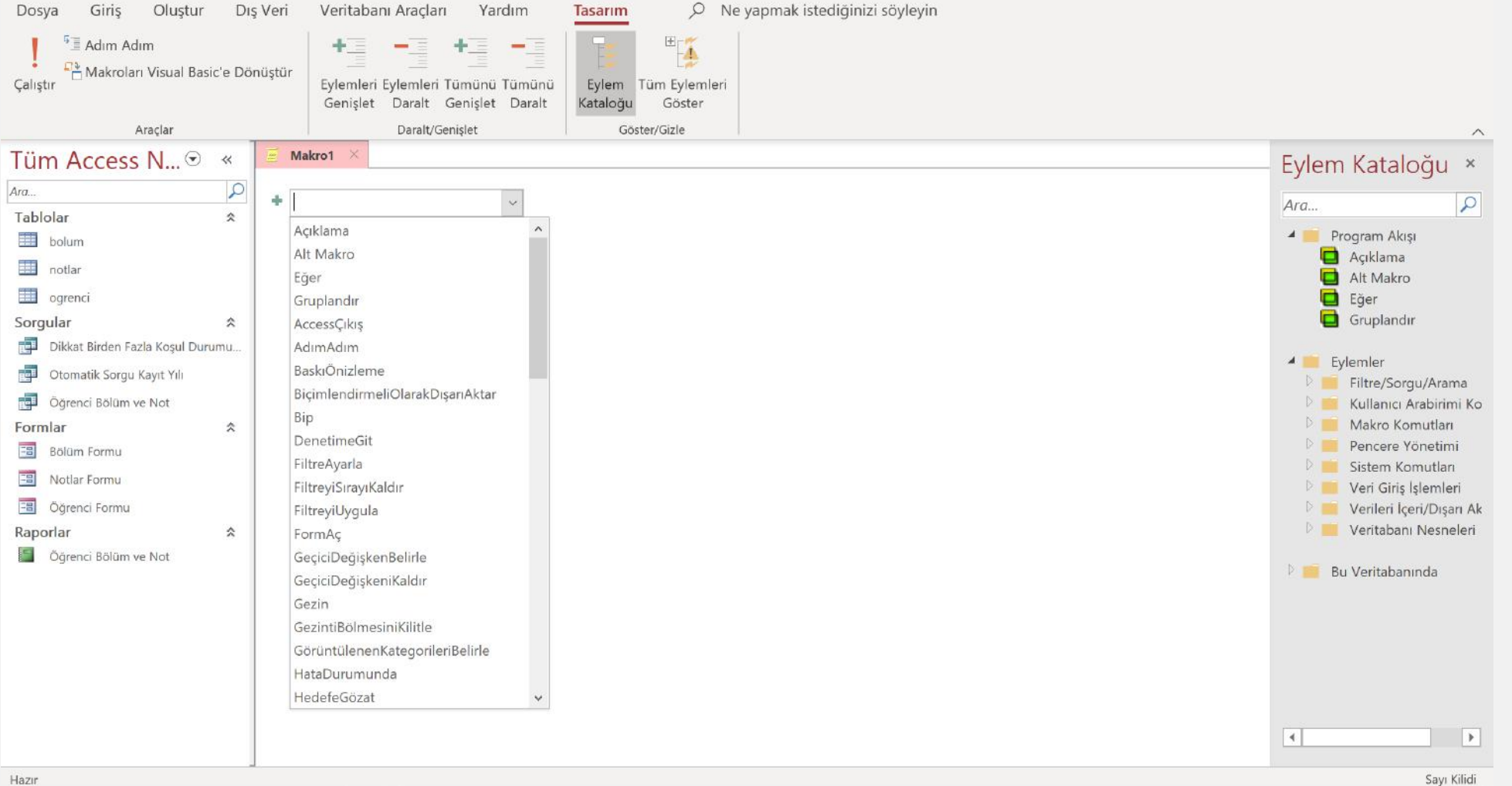

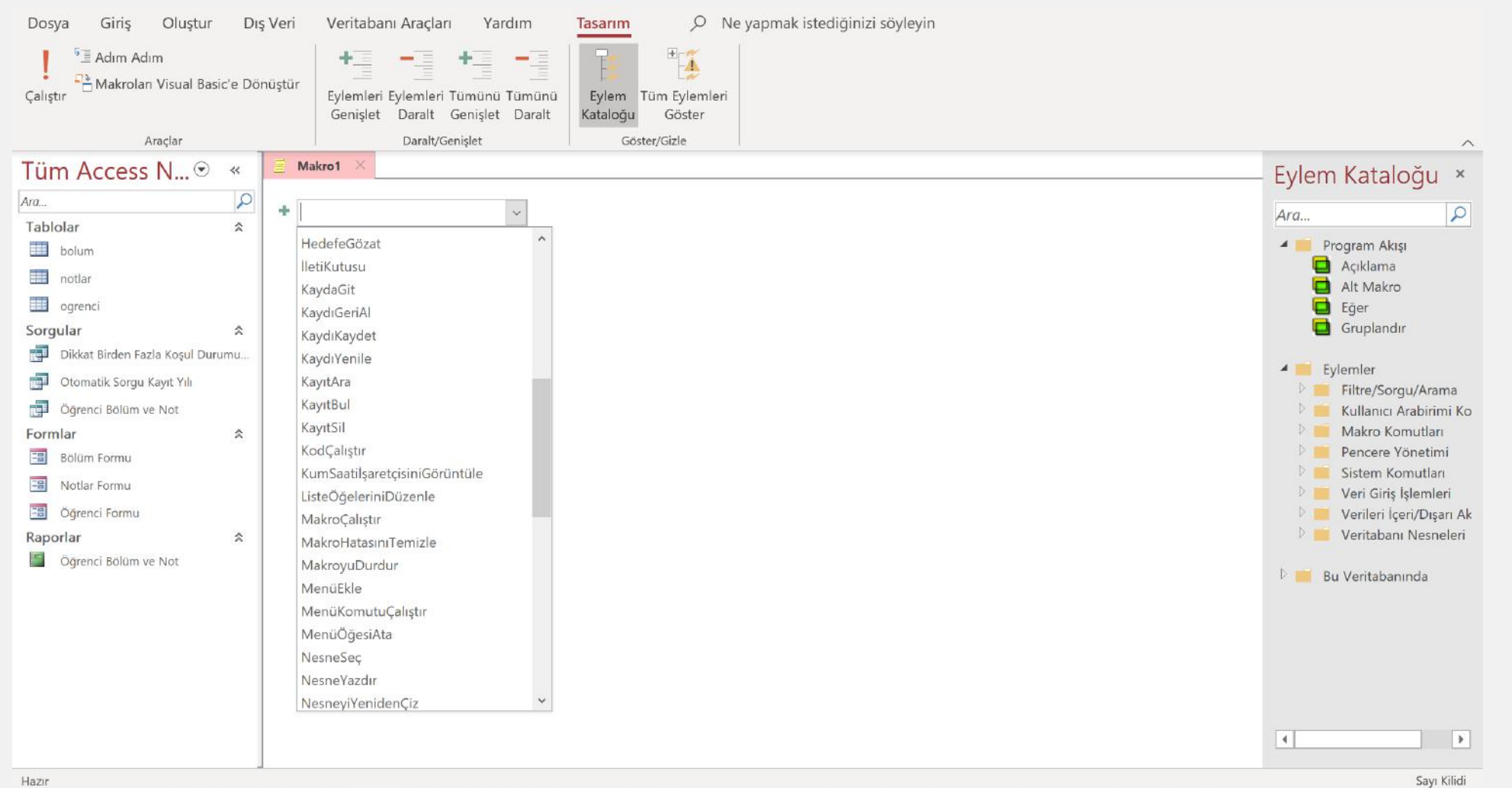

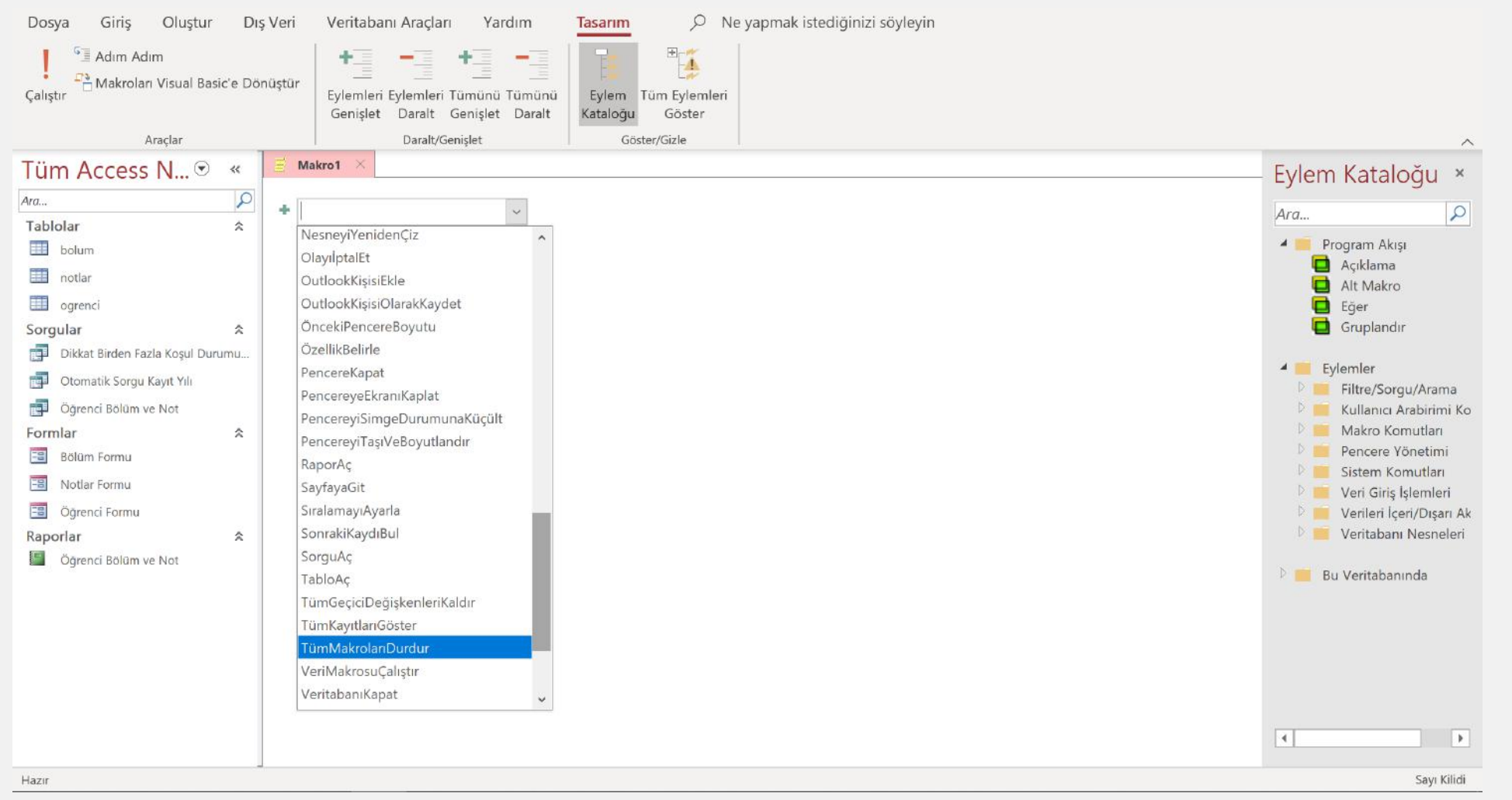

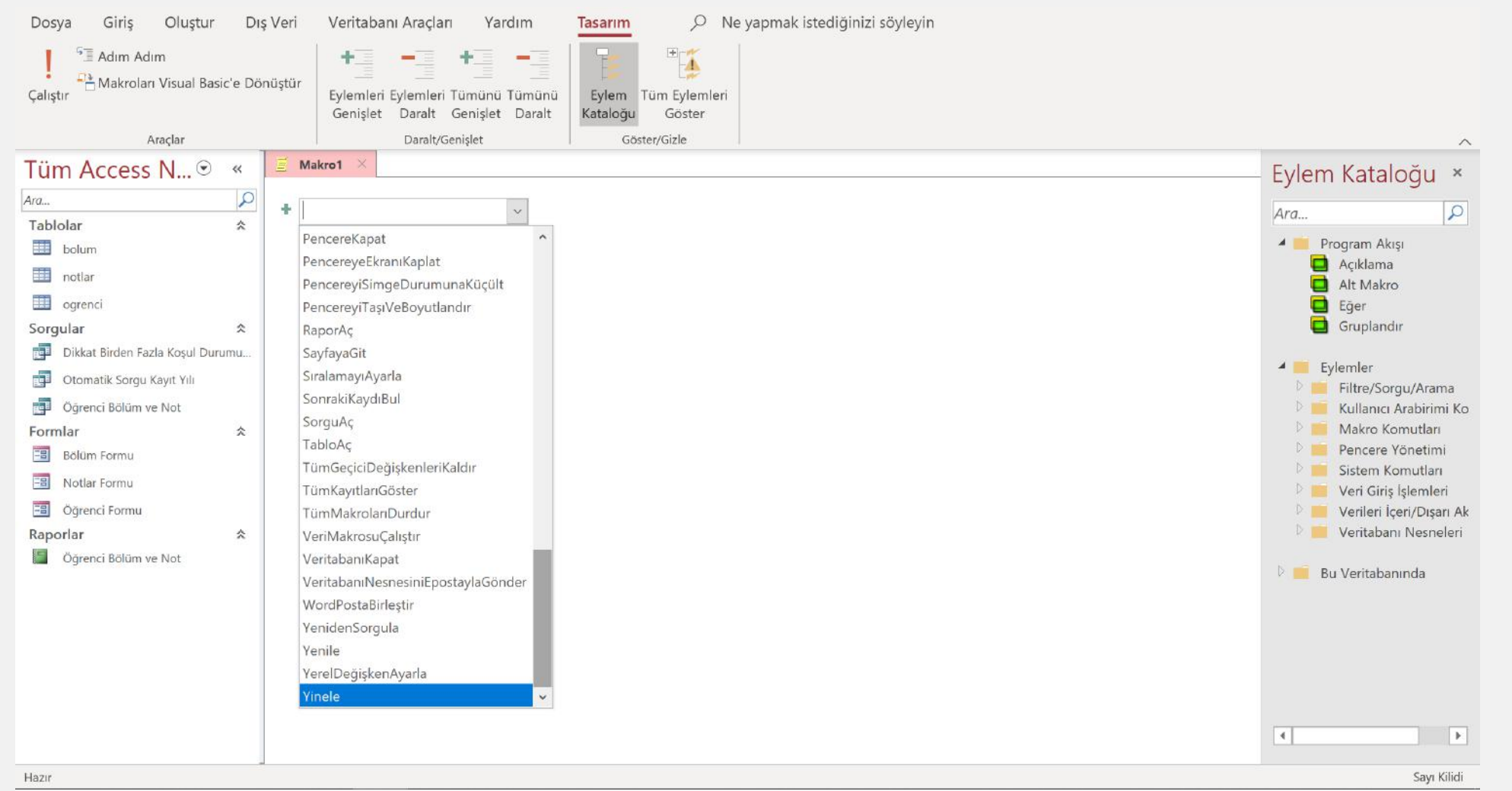

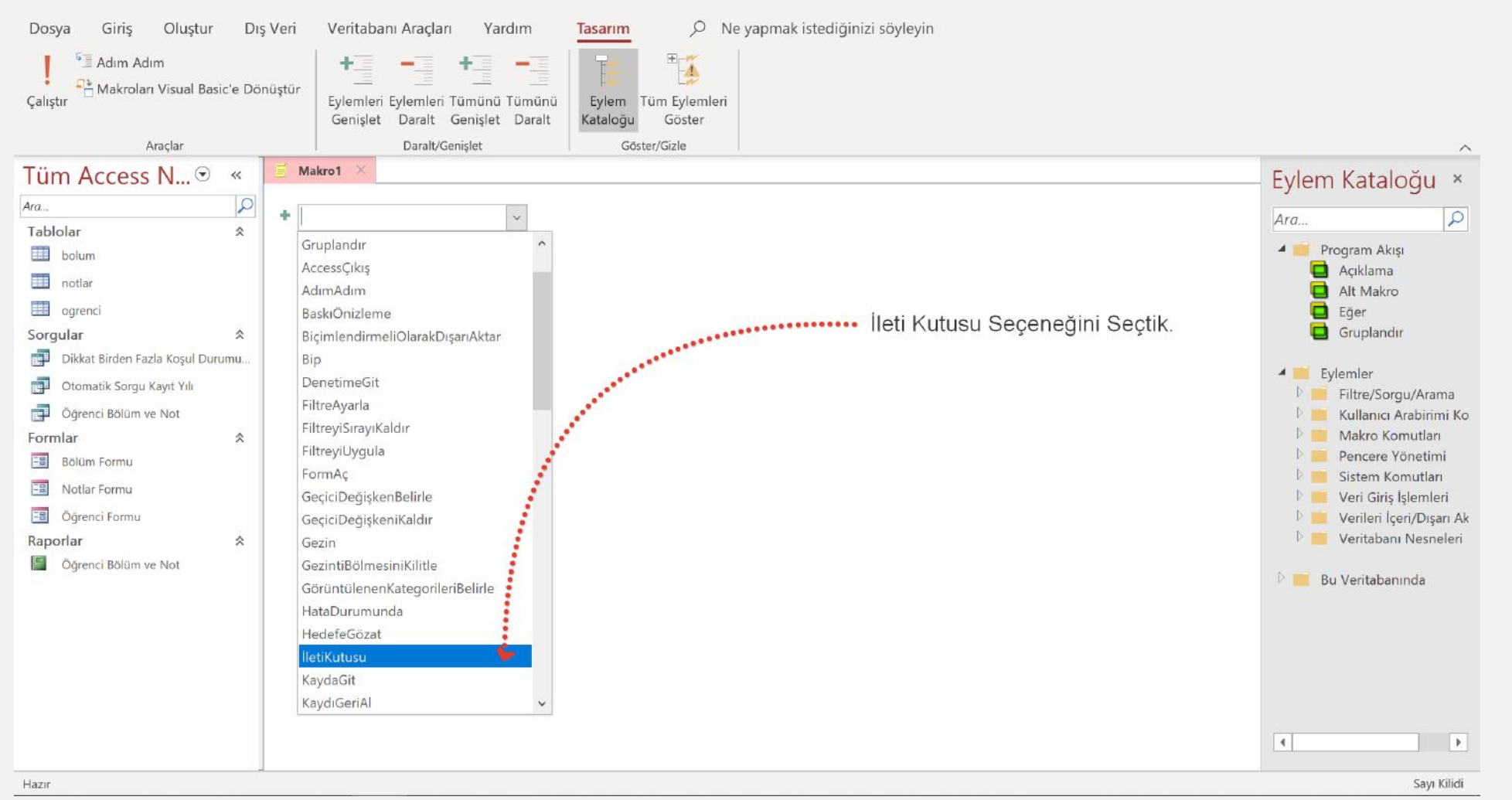

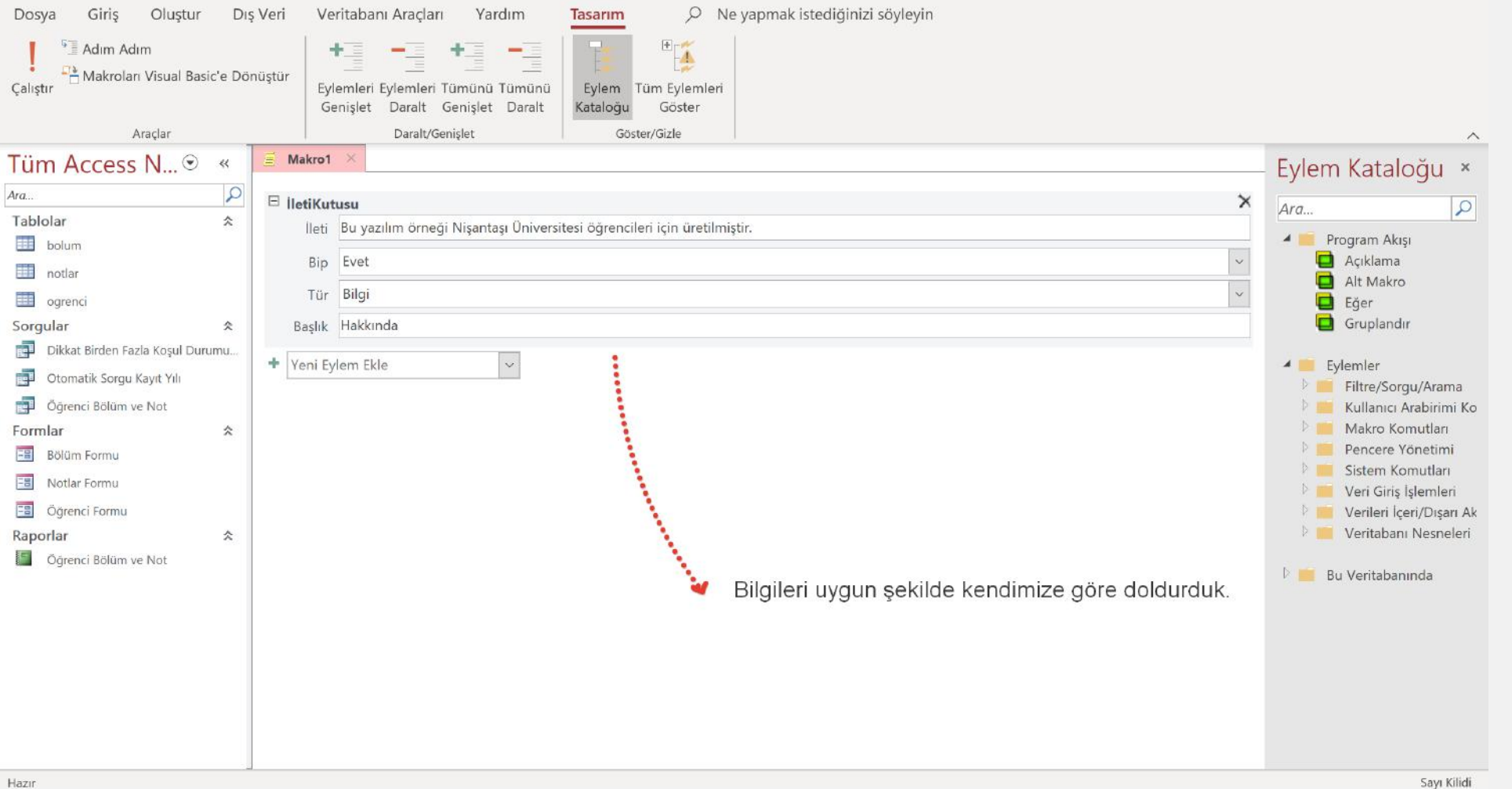

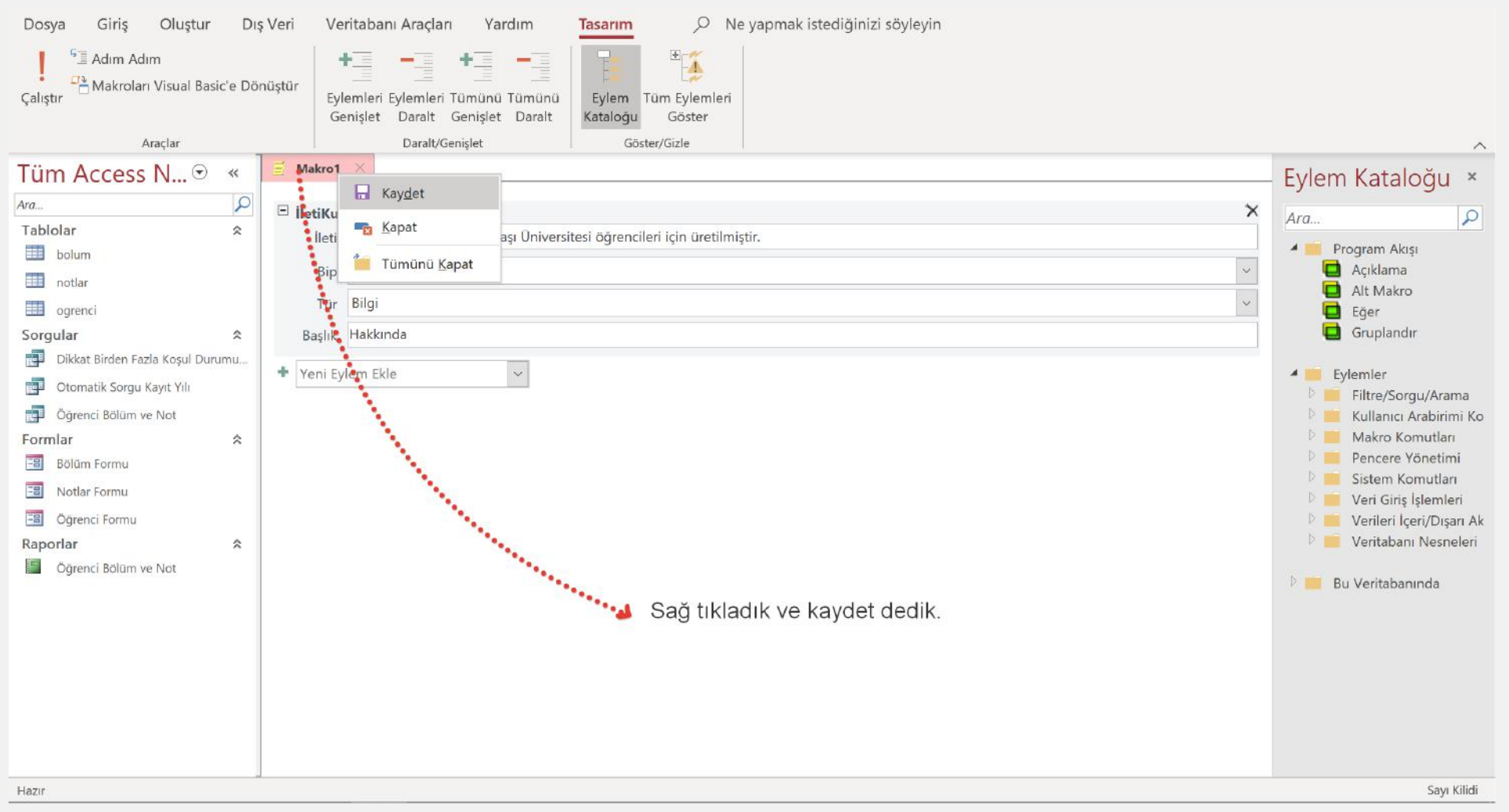

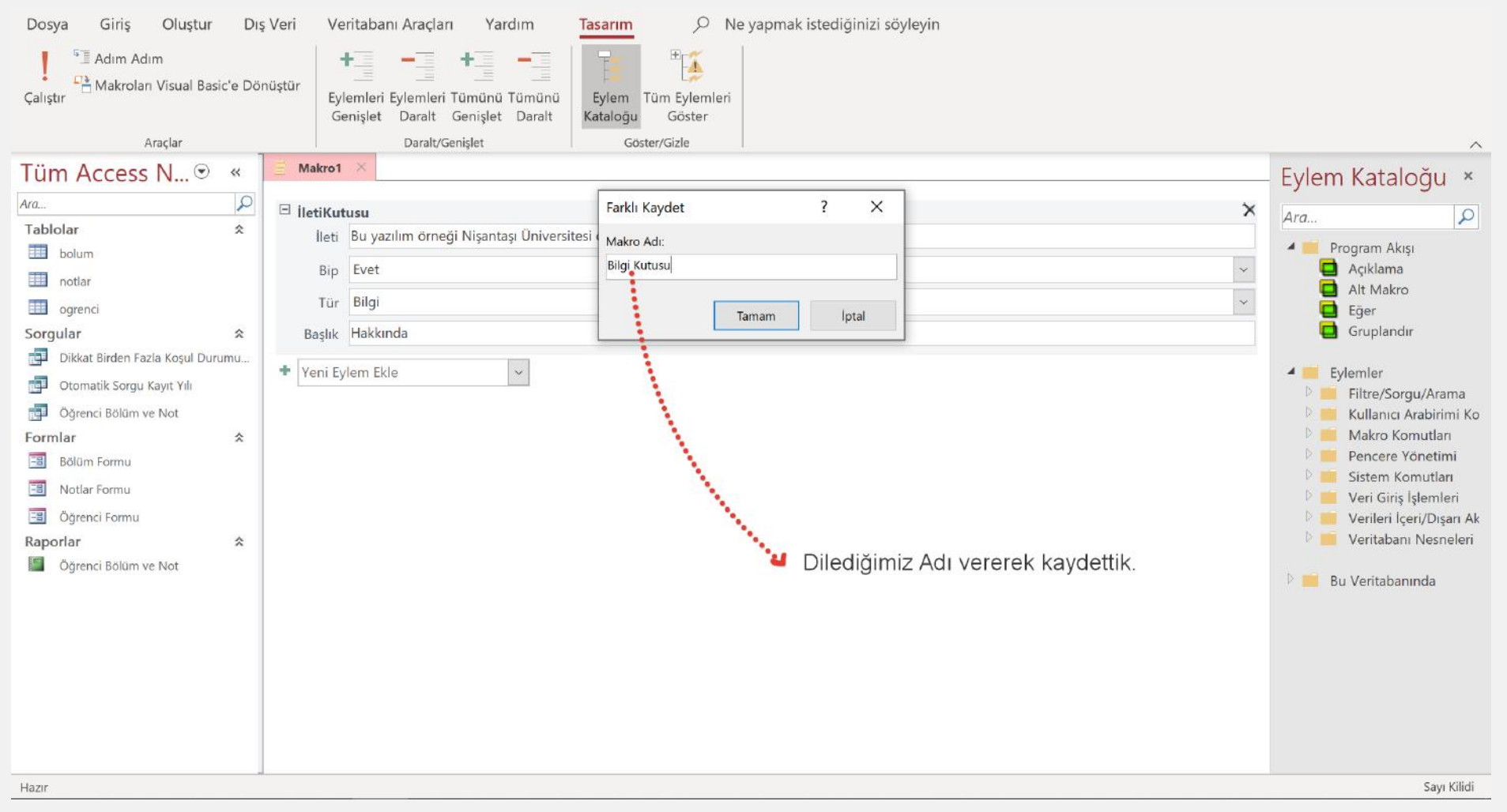

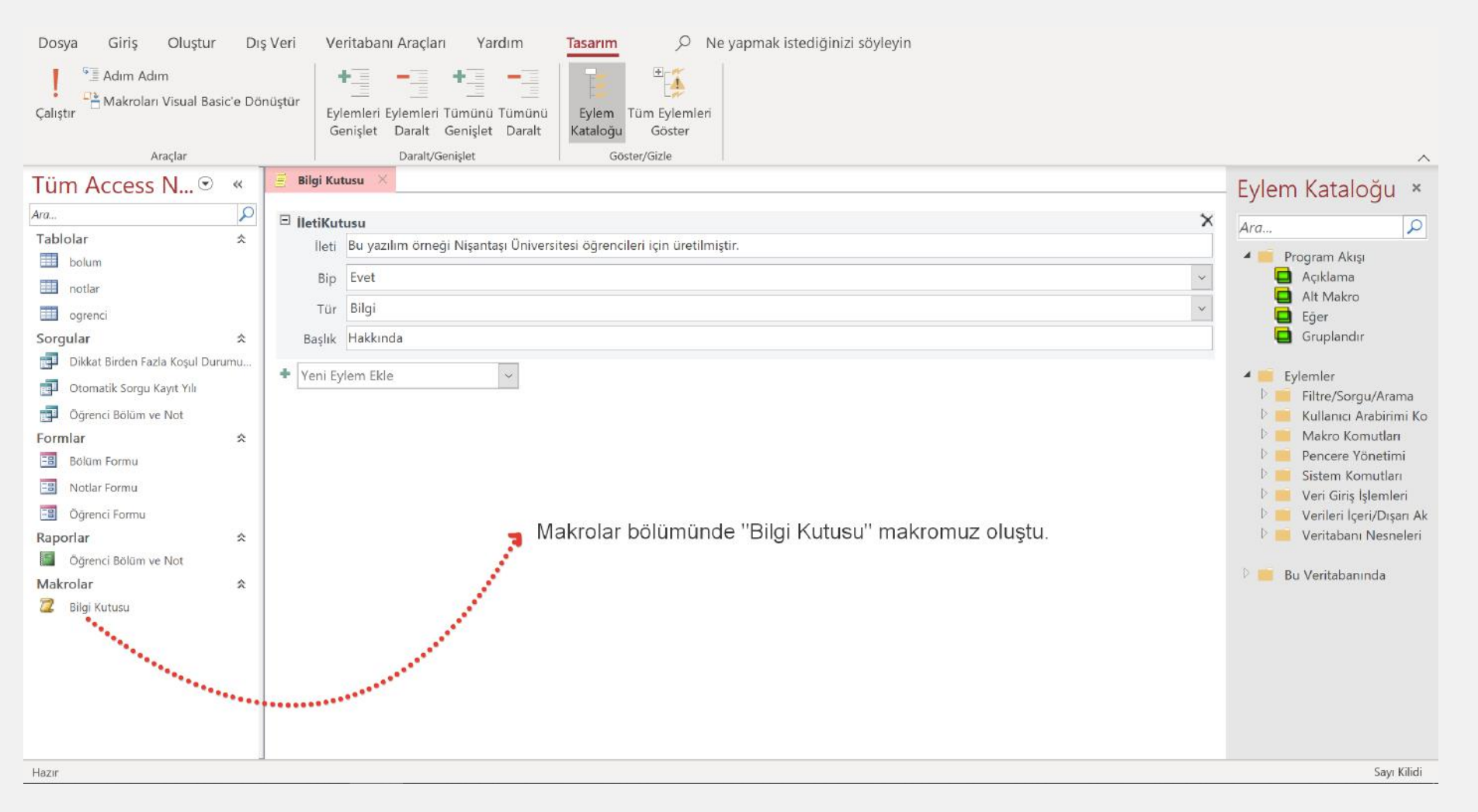

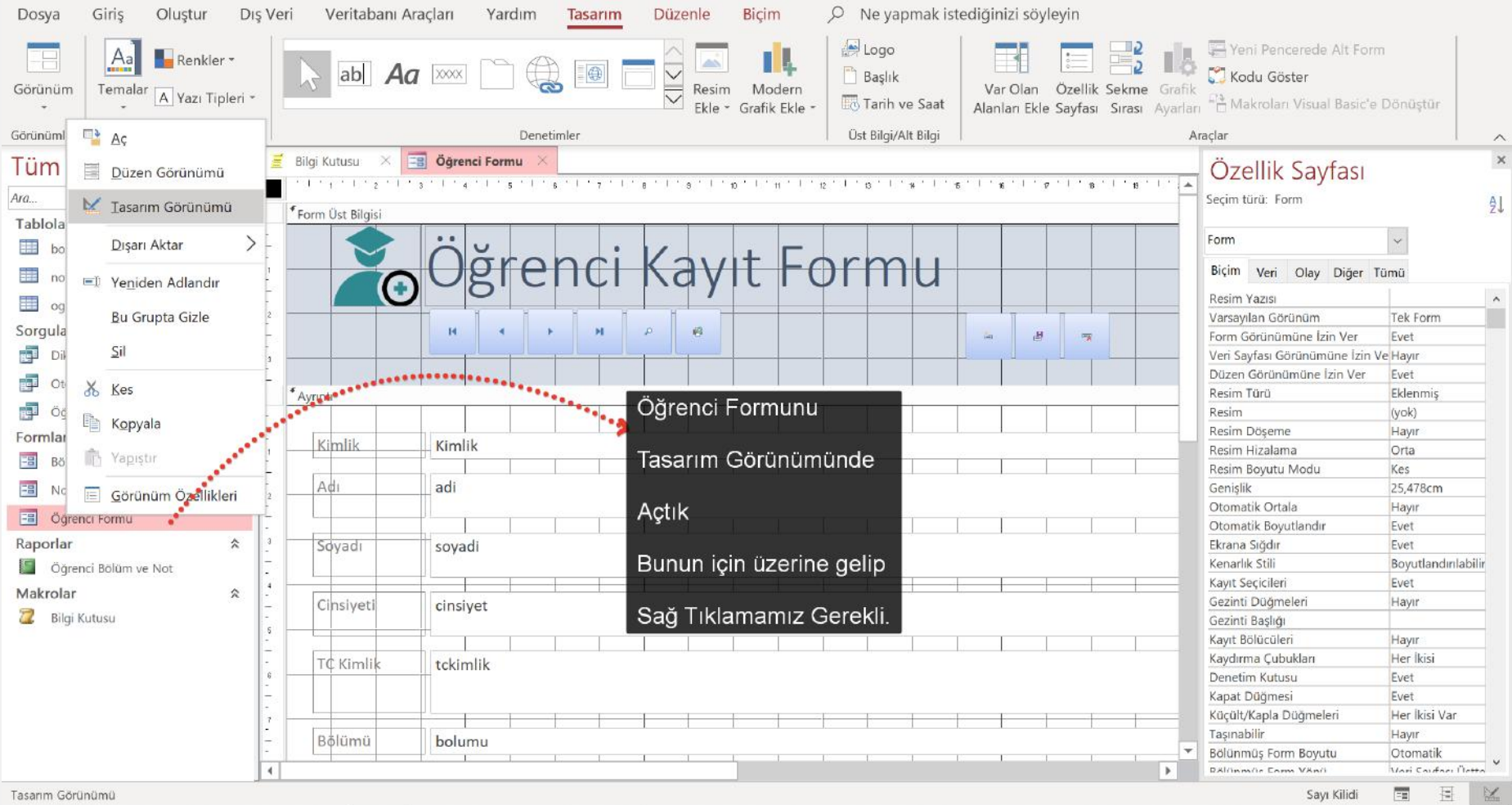

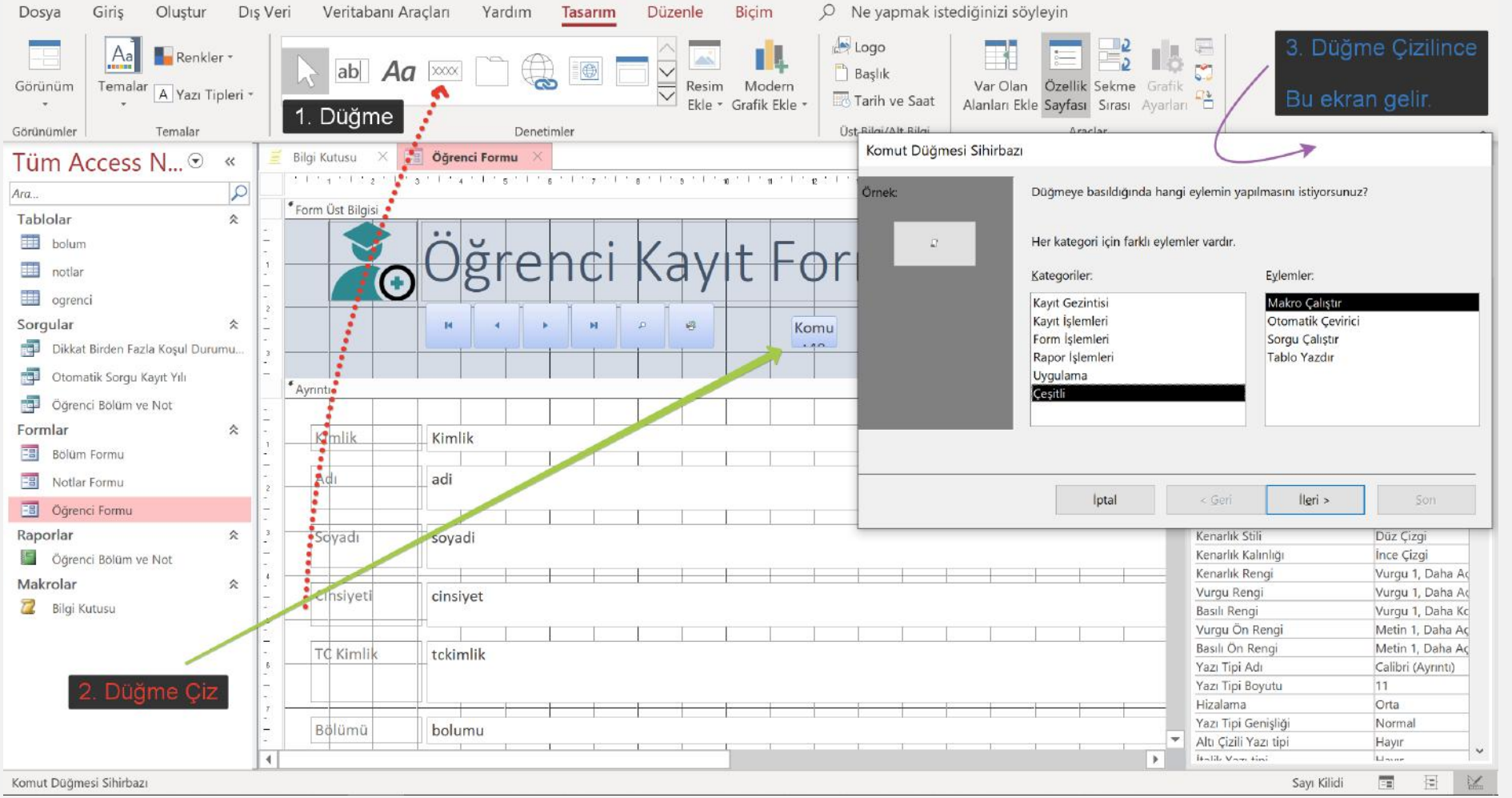

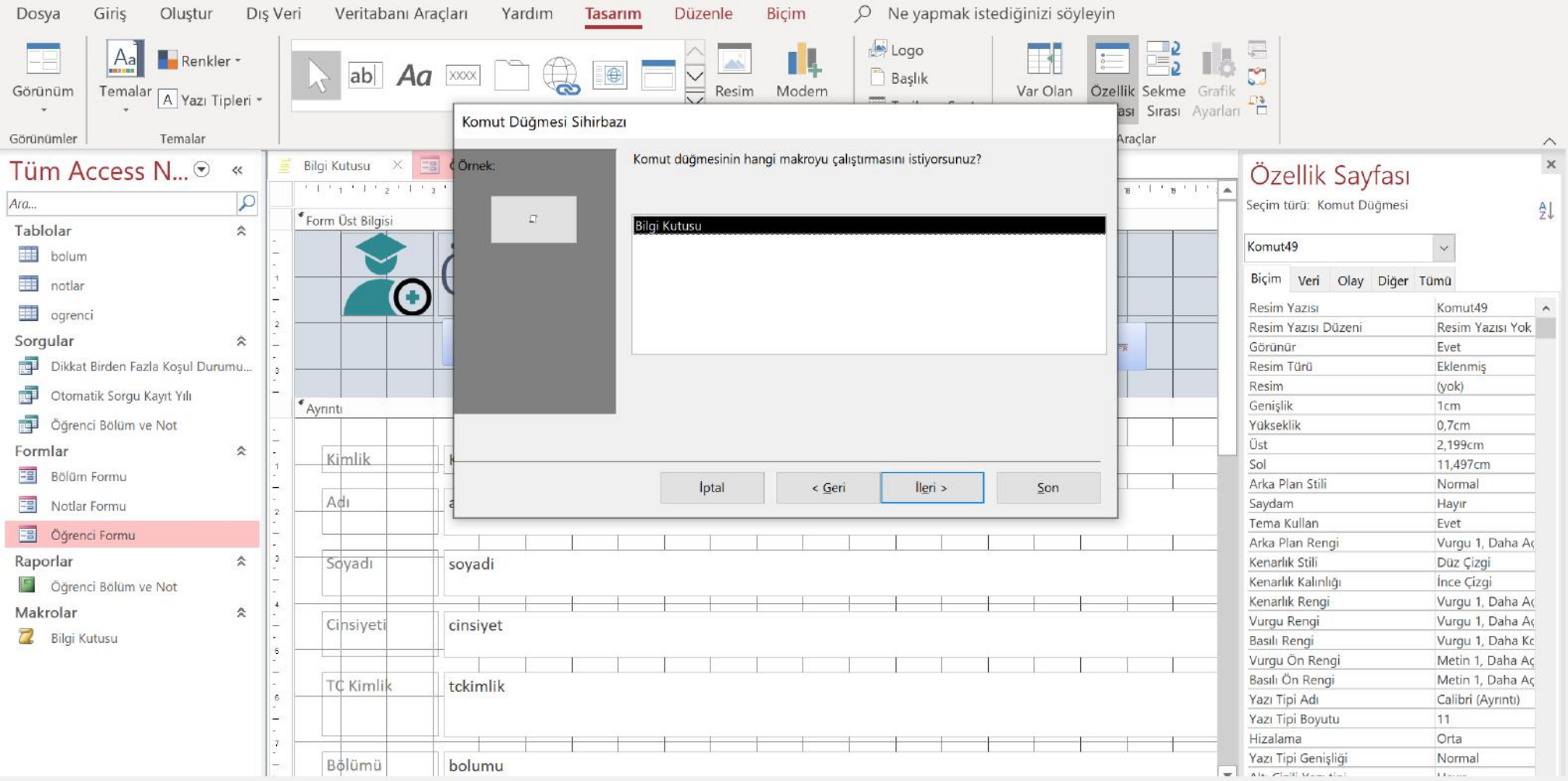

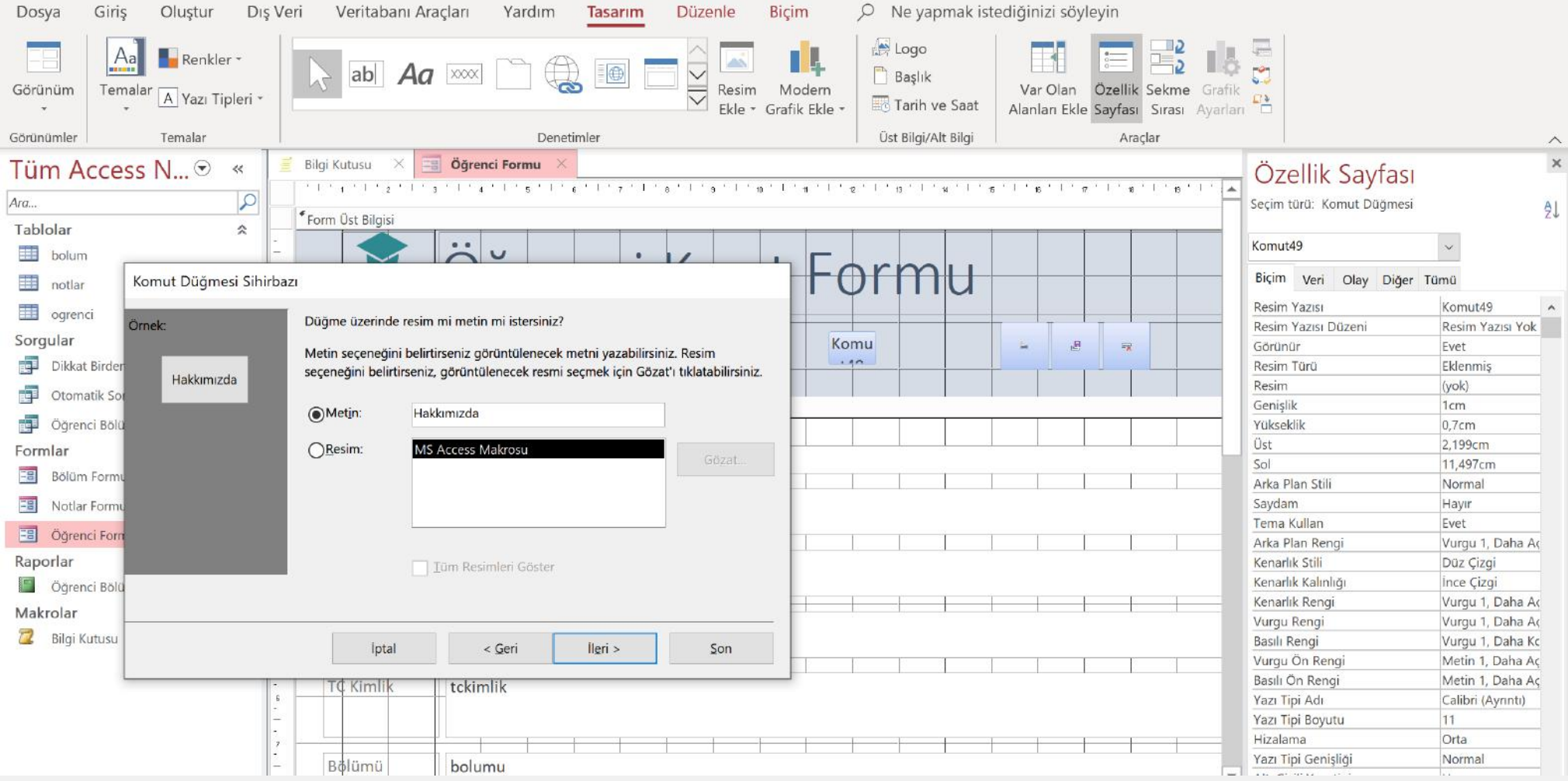

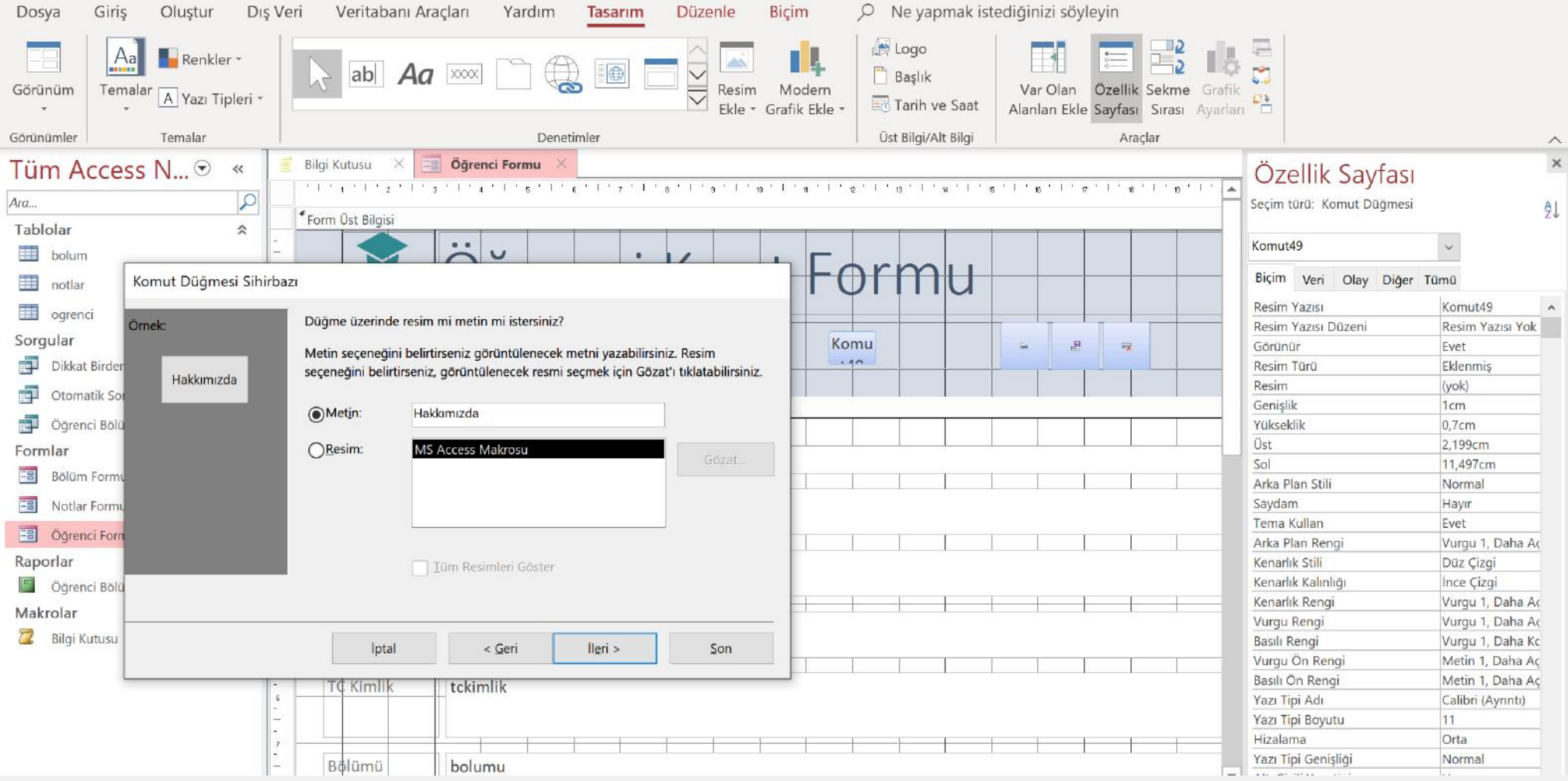

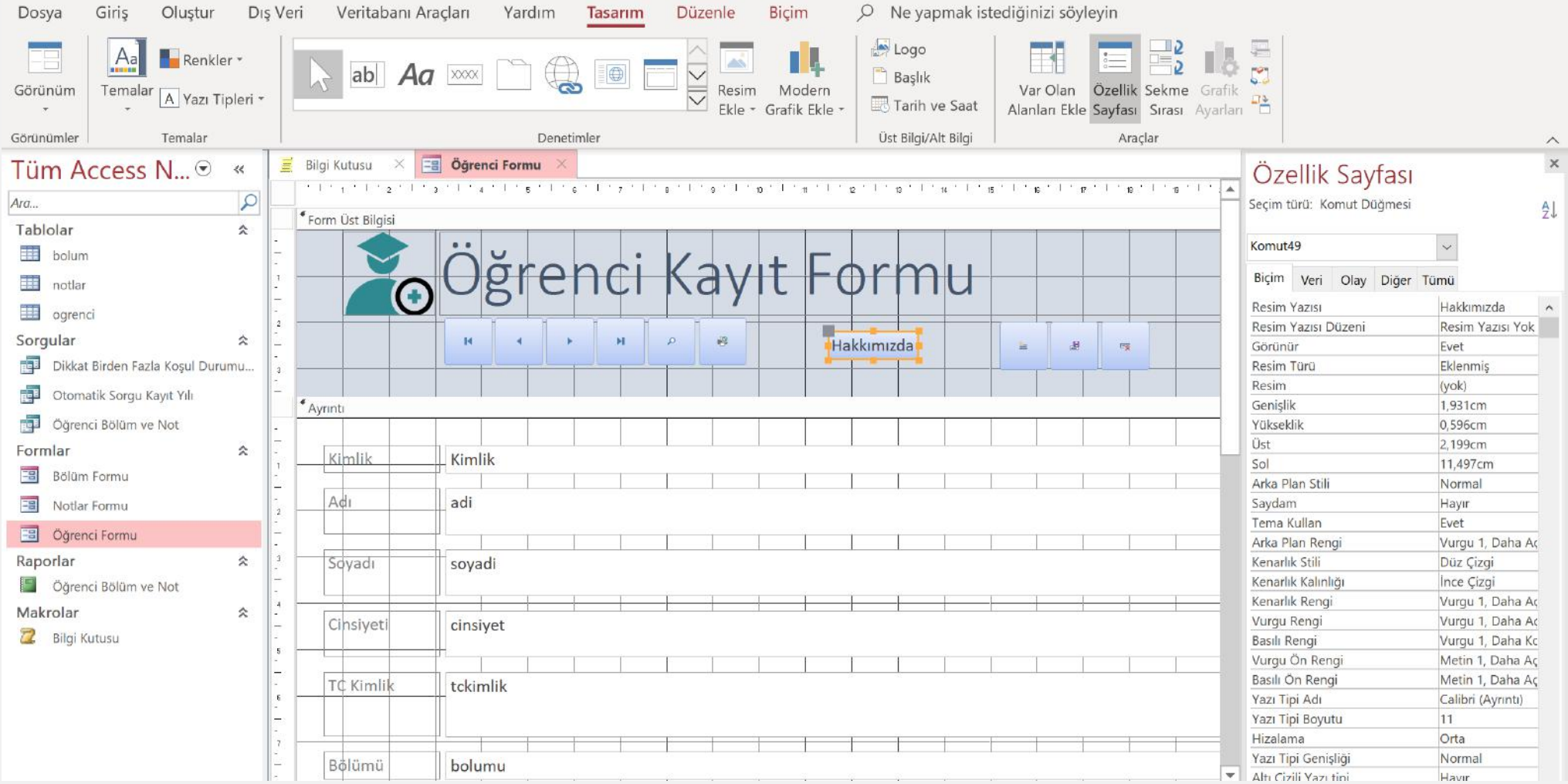

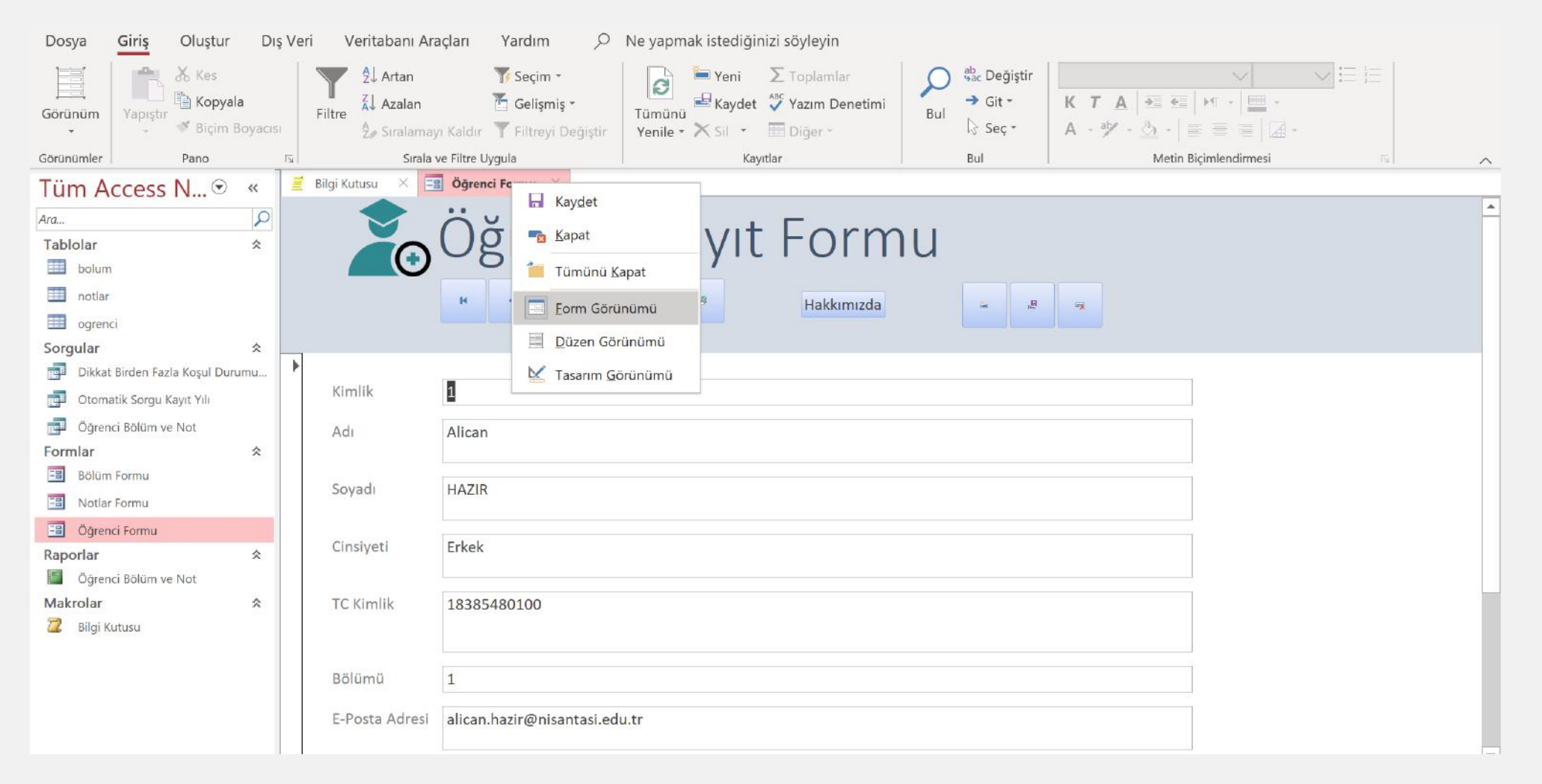

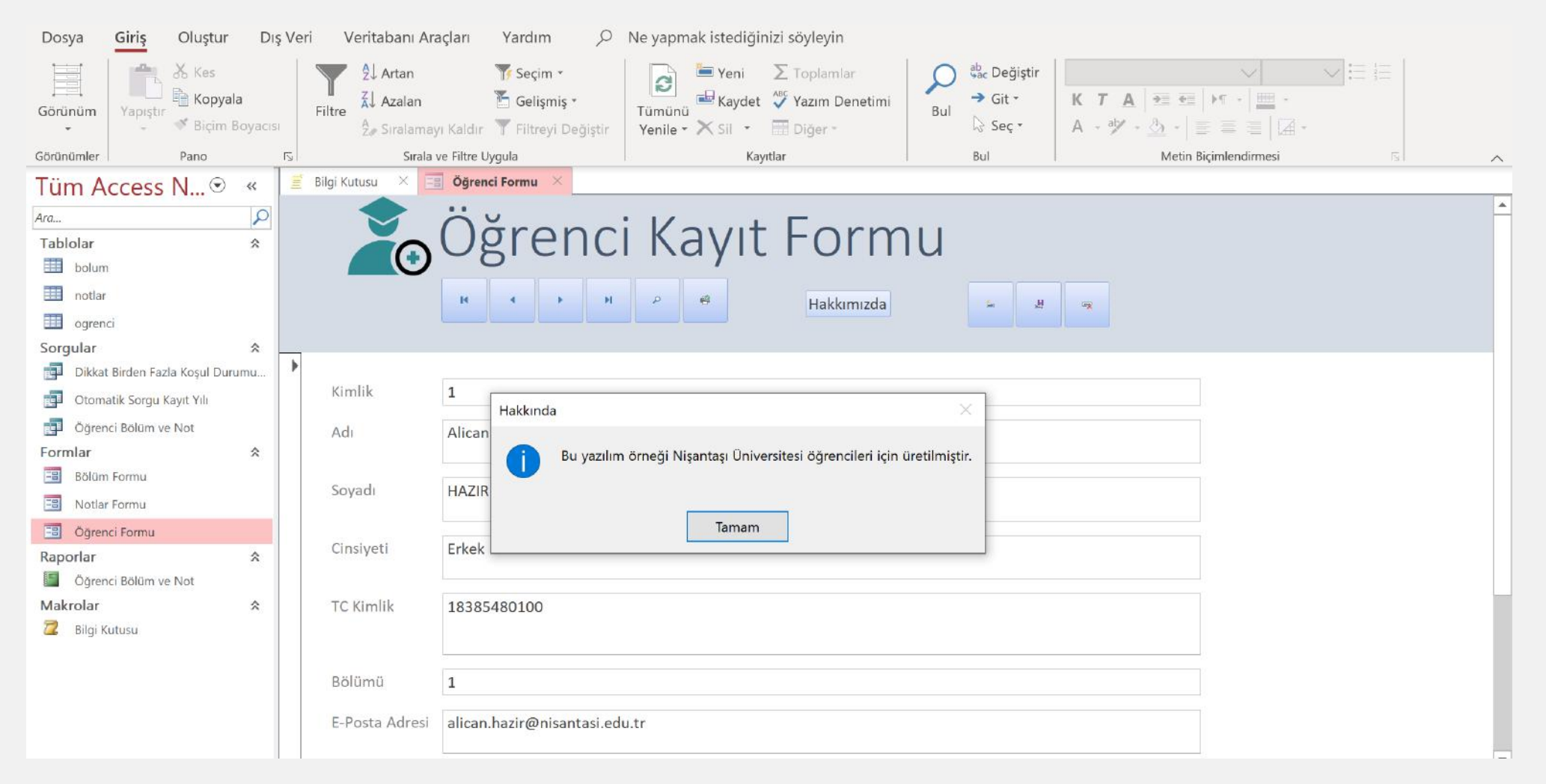

## Excel Veri Alma ve Verme İşlemleri

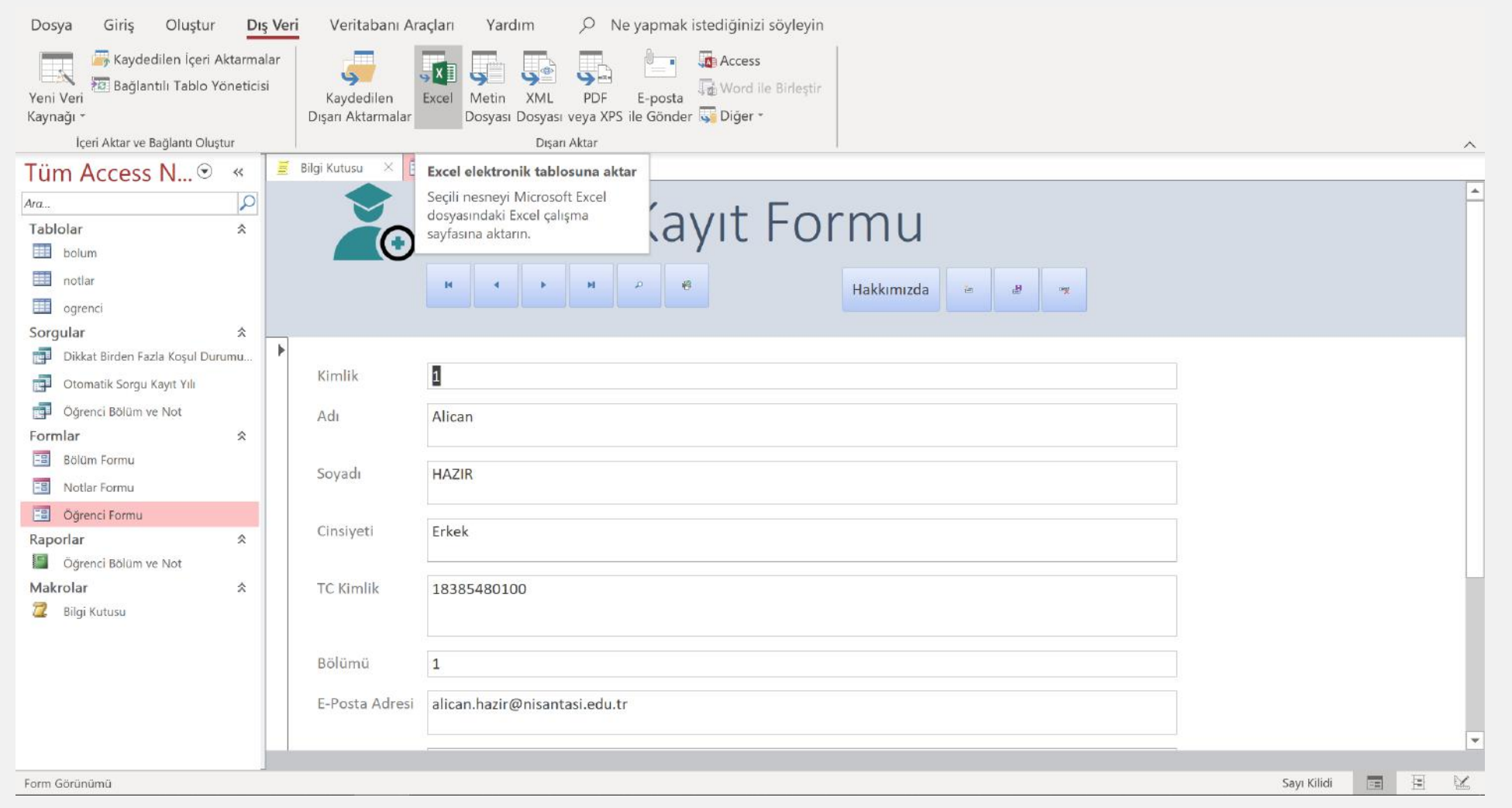

# **Microsoft Access - Formlar**

**Ölçütler:** Büyüktür, Küçüktür, Eşittir ve Büyük Eşit, Küçük Eşit Formları.

• **Microsoft Access Kaynak Dosyası İndir:** [bit.ly/ms-access-sorgular](https://bit.ly/ms-access-sorgular)

Teşekkürler.

Alican HAZIR